#### Synchronous Reactive Languages Lustre

Alexandre Denault Comp-763B Winter 2008

## **Outline**

- What's a Synchronous Reactive Language?
- A Introduction to Lustre
- Verification, Simulation and Execution
- A Simple Example
- Esterel

# Synchronous Languages

#### ■ What?

- Time is expressed as a series of external events.
- Events are processed at regular intervals.
- **It's like having a clock.**
- Why?
	- $\cdot$  It's easier to implement in hardware.
	- It's easier to verify.

#### ■ Concerns

 If you want to simulate asynchronous behavior, you need to make sure your clock ticks are small enough.

Stephen A Edwards, Tutorial: Compiling Concurrent Languages for Sequential Processors, Columbia University

# Reactive Systems

#### ■ What?

- Systems that have a relationship with their environments. (Harel)
- Their behavior is to react to external stimuli.
- Why?
	- Because reactive systems are easier to map onto hardware.

## Lustre

- First created in 1983.
- Commercially transformed to Scade in 1993 by Verilog.
- Esterel Technologies now own the rights to Scade.
- Active research is done by the Synchrone group from the Verimag research center.
- It is not a file system !

# Application

#### ■ Cases studies on Lustre

- Electrical load distribution on A380 aircraft
- Gyroscope in Indian Aircraft industry
- Ariane v launcher, experimental version
- Companies using Scade (success stories)
	- Airbus
	- Pratt & Whitney
	- CS Canada
	- Eurocopter

## Deeper look at Lustre

- A control module in Lustre is called a node.
- Lustre modules operate on streams.
- Streams can be booleans or numericals.

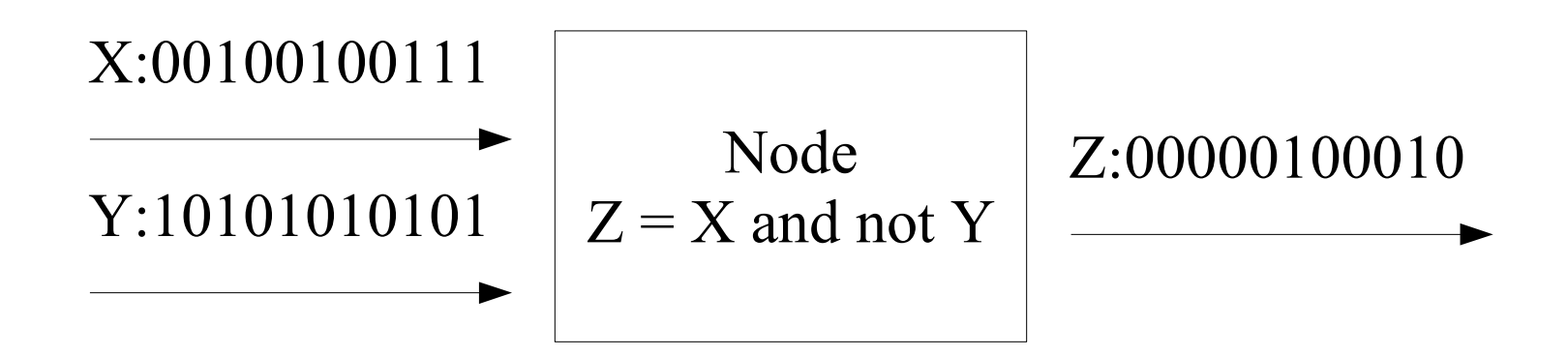

N. Halbwachs, F. Lagnier and C. Ratel.; Programming and verifying critical systems by means of the synchronous data-flow programming language Lustre.; IEEE Transactions on Software Engineering, Special Issue on the Specification and Analysis of Real-Time Systems. September 1992.

# Syntax Examples

#### ■ On boolean values:

- $\cdot$  A = X and not Y
- $\therefore$  A = X xor Y
- $\cdot$  A = if X then Y else Z
- On numerical values
	- $A = X + Y$
	- $A = X Y$
	- $\therefore$  A = X div Y
	- $\cdot$  A = if  $(X > Y)$  then X else Y
	- $\cdot$  A = if (X <> Z) then X else Y

## Pre Operator

■ The pre operator allows us to refer the n position of a stream as the n-1 position of another stream.

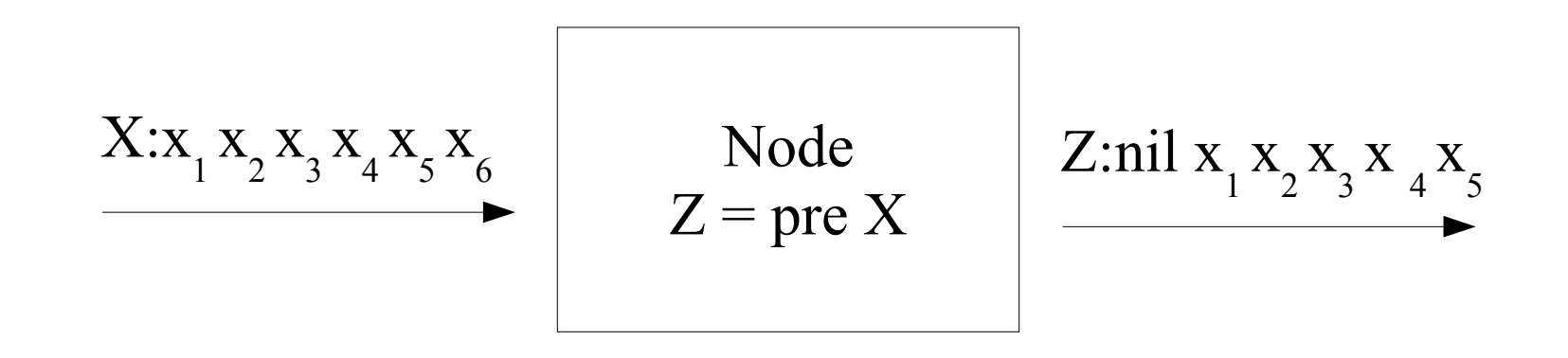

## -> Operator

■ The -> operator is used to initialize streams.

$$
X: x_1 x_2 x_3 x_4 x_5 x_6
$$
  
\n
$$
Y: y_1 y_2 y_3 y_4 y_5 y_6
$$
  
\n
$$
Z = X \rightarrow Y
$$
  
\n
$$
Z: x_1 y_2 y_3 y_4 y_5 y_6
$$

## Pre and -> combined

■ The Pre and -> operators are most useful when combined.

$$
\begin{array}{c|c}\nX: & x_1 x_2 x_3 x_4 x_5 x_6 \\
\hline\nY: & y_1 y_2 y_3 y_4 y_5 y_6\n\end{array}\n\qquad \qquad\n\begin{array}{c}\n\text{Node} \\
Z: & x_1 y_1 y_2 y_3 y_4 y_5\n\end{array}
$$

- Verification: We can run verifications on the model to insure that catastrophic situations cannot occur.
- Simulation: We can use a simulator to verify that the model functions correctly.
- Execution: We can generate code from the model, and then integrate that code into the target platform, where it will be executed.

# Verification

- We can establish safety properties for our system:
	- In a Y segment, only one car at a time should be merging in.
	- Landing gear should not retract while plane is landing.
- Verification is the action of insuring that these safety properties are never violated.
- In Lustre, safety properties are described as assertions, and must always be true.

# Temporal Logic

■ Describing certain assertions requires temporal logic.

*Any occurrence of a critical situation causes an alarm, which must be sustained within a five seconds delay.*

#### ■ This statement could be generalized to

*Any occurrence of event A must cause the condition B to be true until the next occurrence of C.*

- This requires knowledge of the futur, which Lustre does not.
- However, this can be rewritten as

*Any time A has occurred in the past, either B has been continuously true, or C has occurred at least once, since the last occurrence of A.*

# Various Forms of Lustre

#### Lustre: .lus

- This contains the Lustre nodes in their textual format.
- Lustre-Esterel Common Format: .oc
	- The Lustre application gets reduced to a FSA.
	- It can then be optimized.
- C source code: .c
	- The FSN gets transformed into C source code.

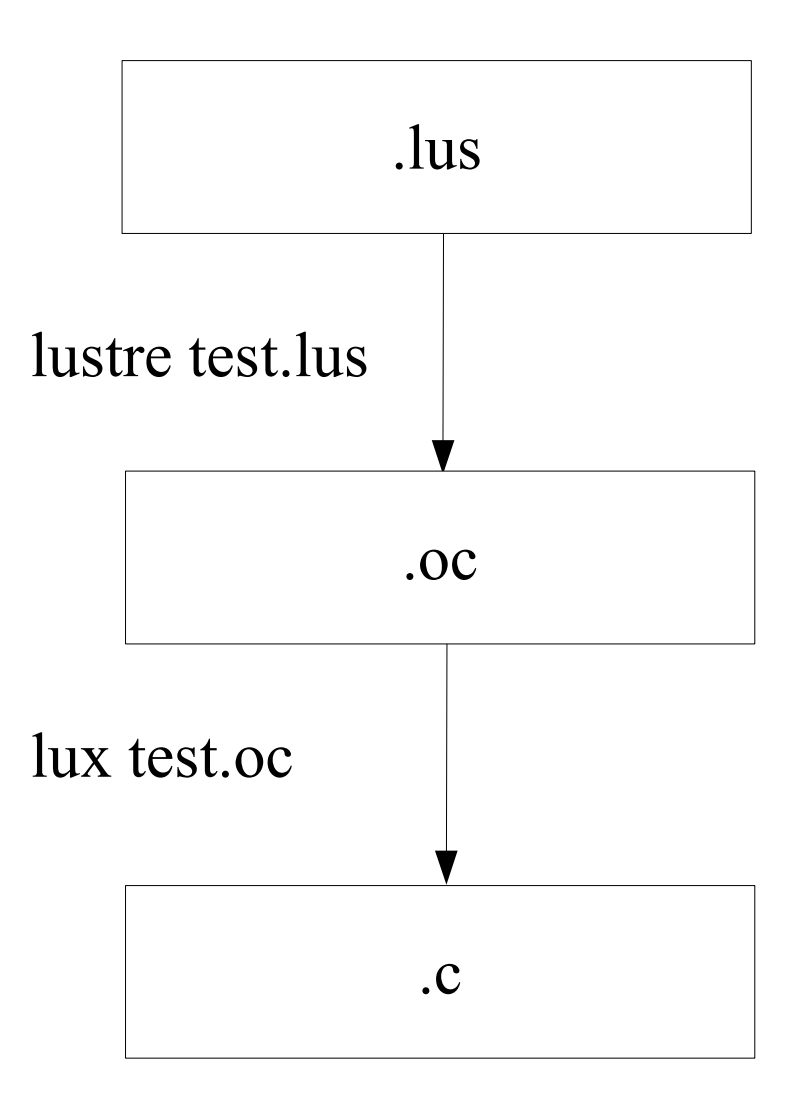

### Finite State Automaton

node EDGE(x: bool) returns (y: bool);  $Y = false \rightarrow X$  and not pre(X)

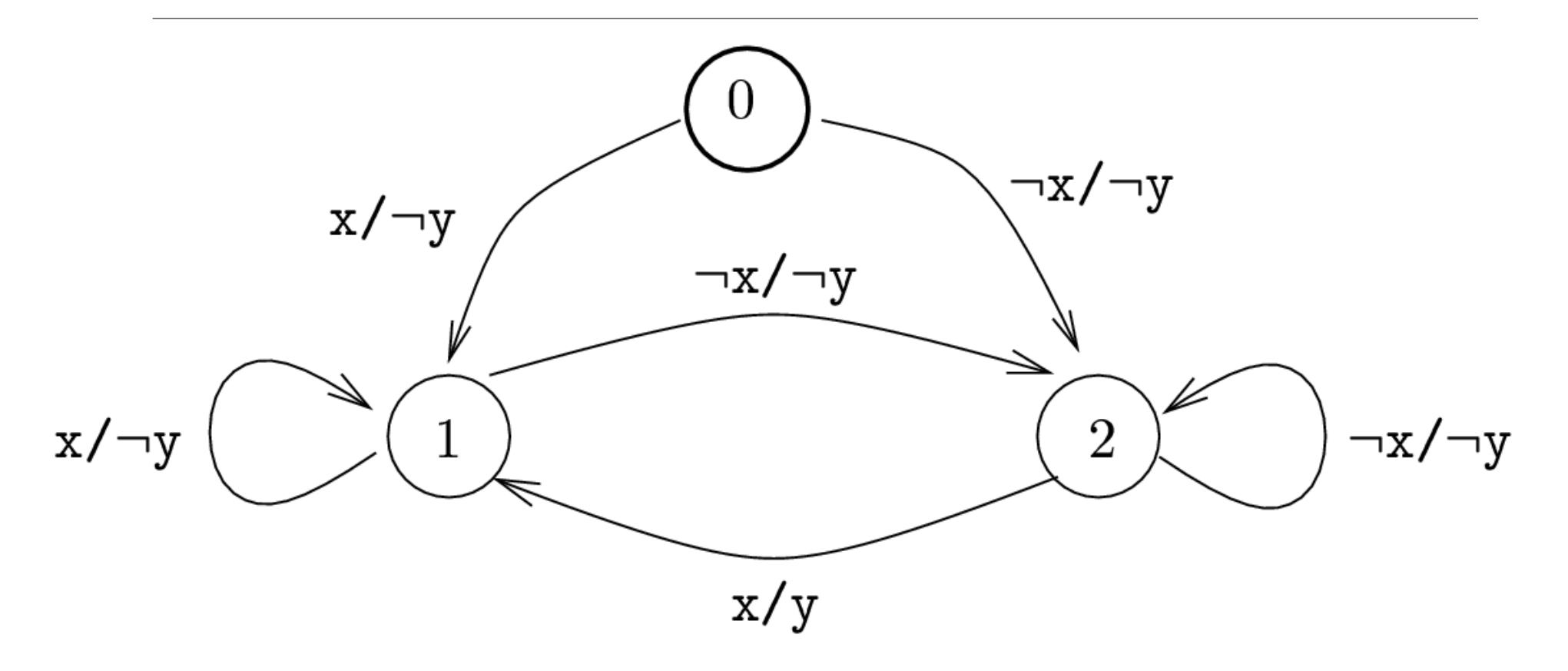

## Simple Example

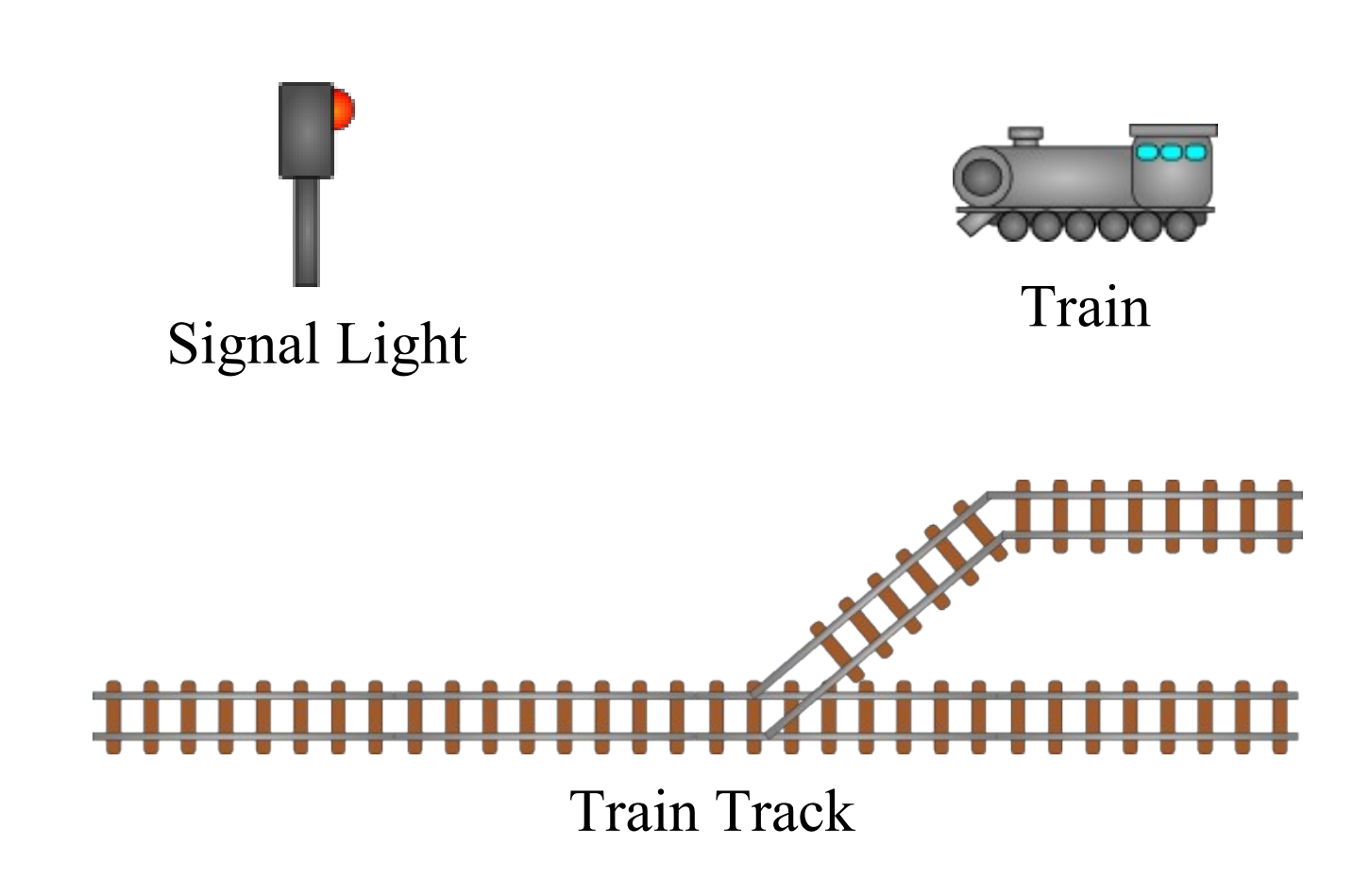

## Train Track

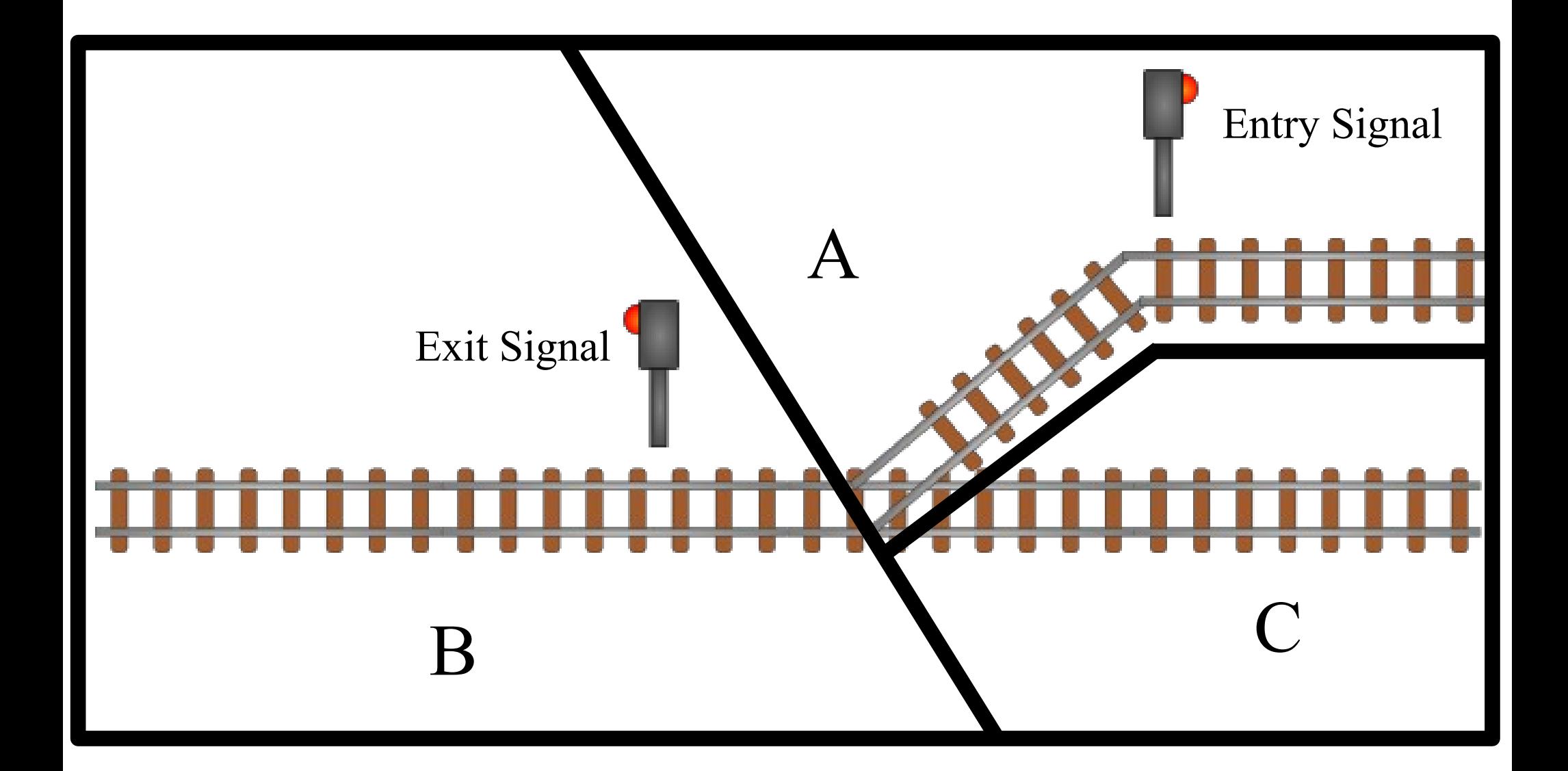

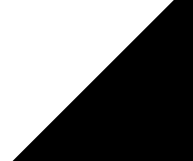

## Ins and Outs

#### ■ Ins

- $\cdot$  on A : Is there a train on track segment A?
- $\cdot$  on B : Is there a train on track segment B?
- $\cdot$  on C : Is there a train on track segment C?
- ack AB : Is track in the AB position?
- ack BC : Is track in the BC position?
- **Outs** 
	- grant access : Should access light be green?
	- grant exit : Should exit light be green?
	- do AB : Should track switch in the AB position?
	- do BC : Should track switch in the BC position?

### Lustre Model

node UMS (on A, on B, on C, ack AB, ack BC: bool) returns (grant access, grant exit, do\_AB,do\_BC: bool); var empty section, only on B: bool; let

grant access = empty section and ack AB; grant  $exit = only on B$  and ack  $BC;$ do  $AB$  = not ack  $AB$  and empty section; do BC = not ack BC and only on B; empty section = not(on A or on B or on C); only on B = on B and not(on A or on C);

tel

### Verification Statements

```
node UMS_verif(on_A,on_B,on_C,
        ack_AB,ack_BC: bool)
      returns(property: bool);
var
    grant_access,grant_exit: bool;
    do_AB,do_BC: bool;
    no_collision,exclusive_req: bool;
    no_derail_AB,no_derail_BC: bool;
   empty section, only on B: bool;
let
    empty_section = not(on_A or on_B or on_C);
   only on B = on B and not(on A or on C);
    -- ASSERTIONS
    assert not(ack_AB and ack_BC);
    assert true -> 
    always_from_to(ack_AB,ack_AB,do_BC);
    assert true -> 
    always_from_to(ack_BC,ack_BC,do_AB);
    assert empty_section -> true;
```

```
 assert true -> implies(edge(not 
empty section), pre grant access);
 assert true -> implies(edge(on_C), pre 
 grant_exit);
 assert true -> implies(edge(not on_A),on_B);
 assert true -> implies(edge(not on_B), on_A 
or on_C);
 -- UMS CALL
 (grant_access,grant_exit,do_AB,do_BC) = 
UMS(on_A,on_B,on_C,ack_AB,ack_BC);
 -- PROPERTIES
 no_collision = 
 implies(grant_access,empty_section);
 exclusive_req = not(do_AB and do_BC);
 no_derail_AB = always_from_to(ack_AB, 
grant_access, only_on_B);
 no_derail_BC = always_from_to(ack_BC, 
grant_exit, empty_section);
 property = no_collision and exclusive_req and 
no_derail_AB and no_derail_BC;
```
## Simulation

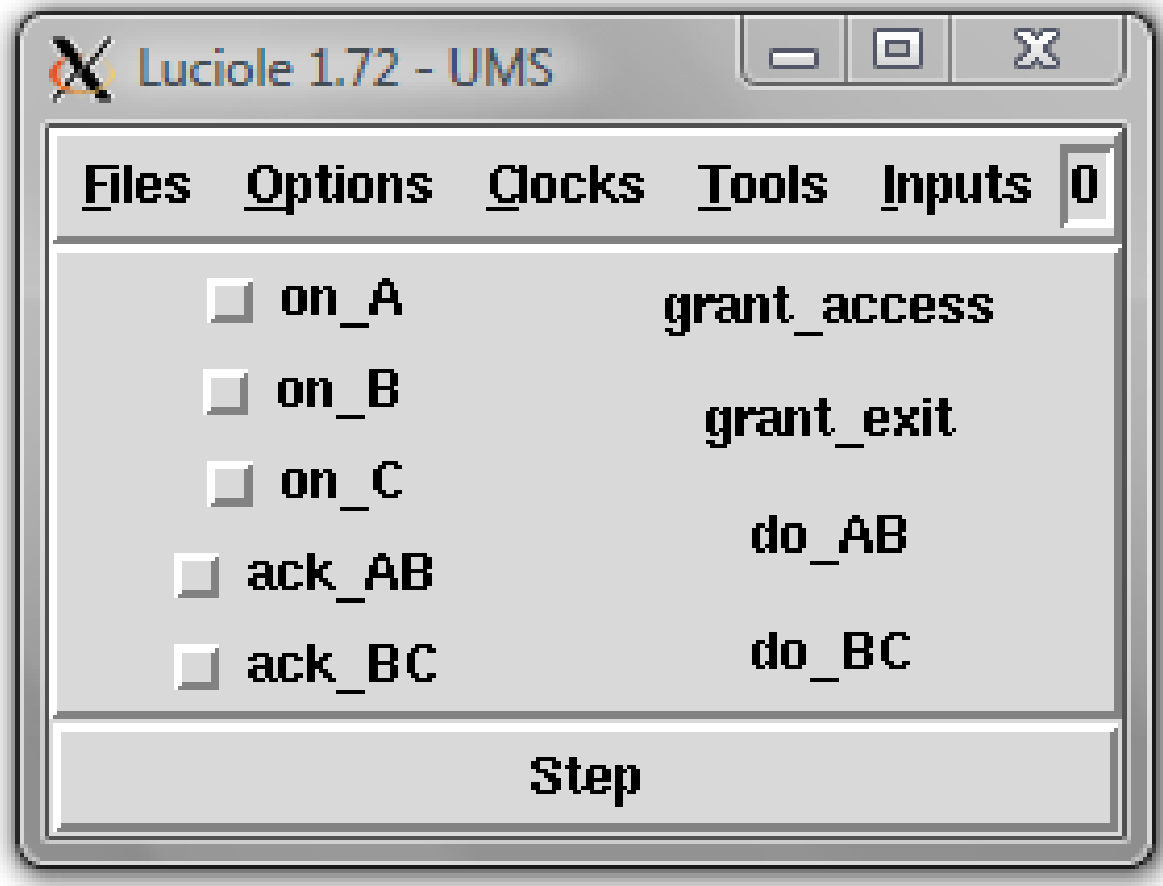

## Implementation

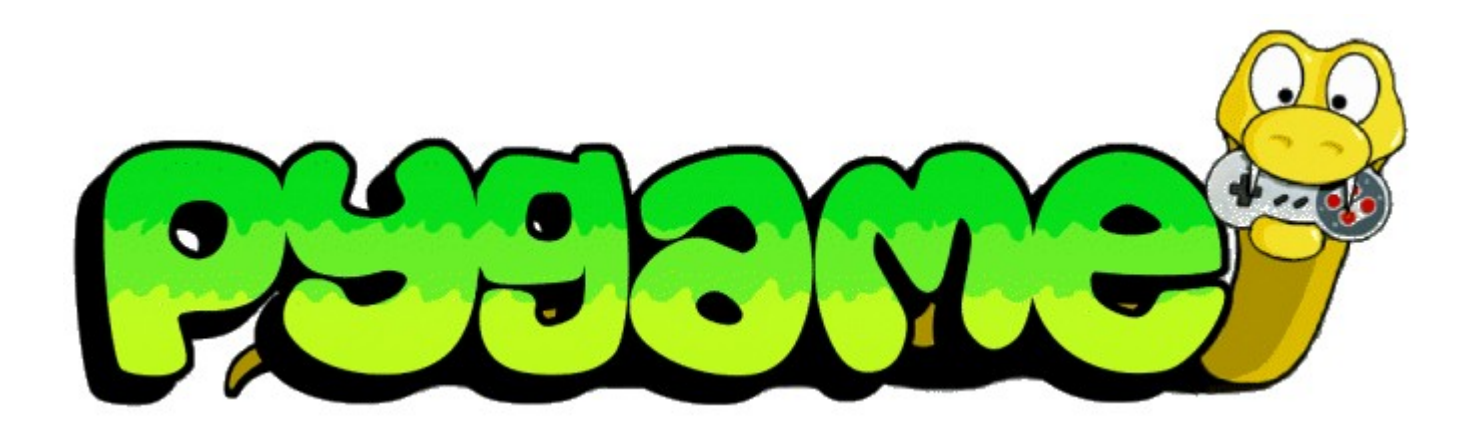

### Esterel

- First created in 1982
- Commercially transformed in 1999
- Last open version of Esterel is 5.92, and was released in 2000
- A commercial version of Esterel is available from Esterel **Technologies**
- The Open Esterel tools were mostly developed by the Inria research center.

Gérard Berry;The Foundations of Esterel; To appear in Proof, Language and Interaction: Essays in Honour of Robin Milner, G. Plotkin, C. Stirling and M. Tofte, editors, MIT Press, 1998

Esterel Website: <http://www-sop.inria.fr/esterel.org/files/>

## Lustre vs Esterel

#### Lustre

- Declarative Language
	- Describes **what** is to be computed.

```
Node ABRO(A,B,R: bool)
      returns (O: bool);
let
   O = R and (A or B);
tel
```
#### **Esterel**

- Imperative Language
	- Describes **how** this is to be computer.

```
module ABRO:
input A, B, R;
output O;
```

```
loop
  \lceil await A || await B \lceil;
   emit O
each R
```
end module

# Conclusion

- Lustre is a Synchronous Reactive Language
- It operates on streams (input and output)
- Models in Lustre can be Verified, Simulated and Execute
- I can draw cool trains
- Similarities between Lustre and Esterel